# **Analyse et compréhension du système**

## **Question A.1**

**Bague-Axe 25 G8 h9 : 25 G8 ARBRE 25 h9 JMAXI** =  $+40 - (-52) = 92 \text{ µm} = 0,092 \text{ mm}$  Jmini =  $+7 - 0 = 7 \text{ µm} = 0,007 \text{ mm}$ **TYPE JEU : GLISSANT** 

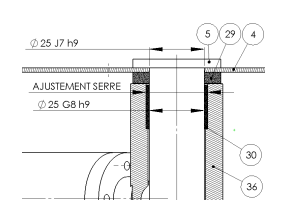

## **Question A.2 TYPE JEU ENTRE N°30.BAGUE ET N°5 ARBRE: INCERTAIN**

### **Question A.3**

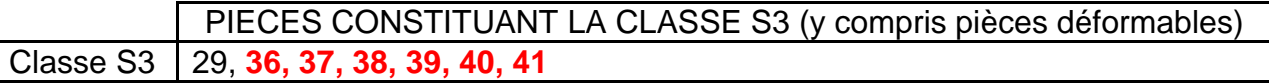

### **Question A.4**

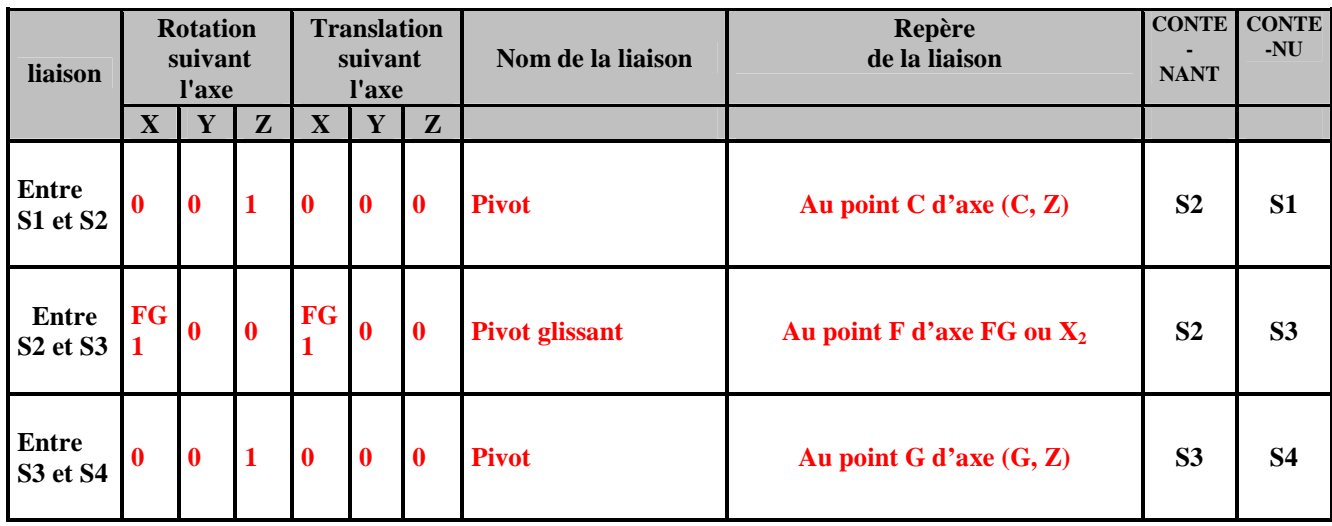

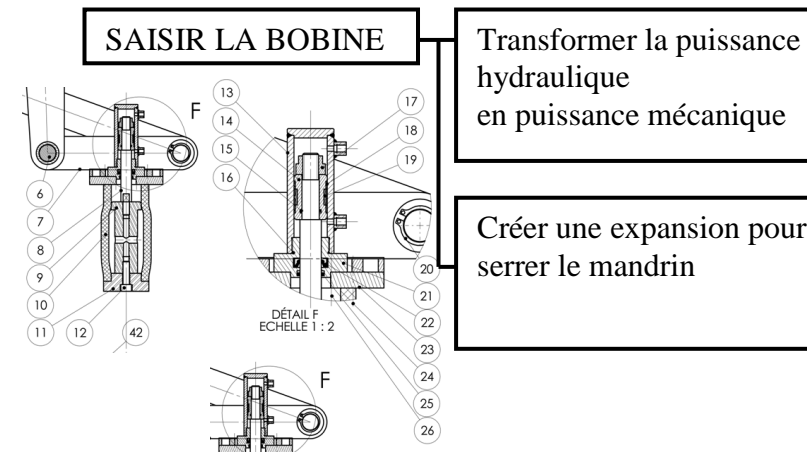

hydraulique en puissance mécanique

Créer une expansion pour serrer le mandrin

## **Question A.5** N° des pièces

N° ? **8, 13, 14, 15,16, 17, 18, 19, 21, 22, 25** 

N° ? **8, 9, 10, 11, 12, 23, 26** 

## 11ECABPO1 **Document réponse DR1 Corrigé**

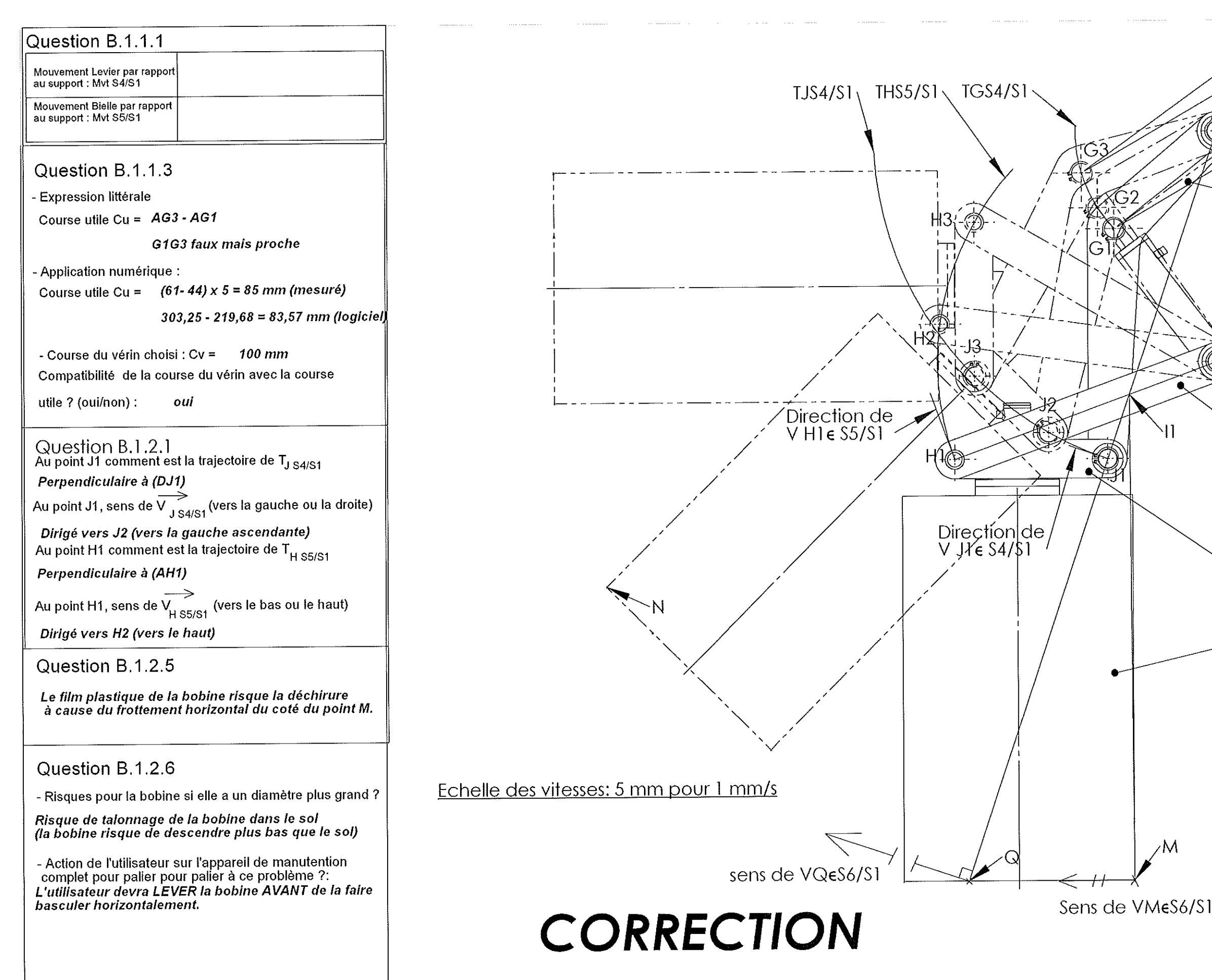

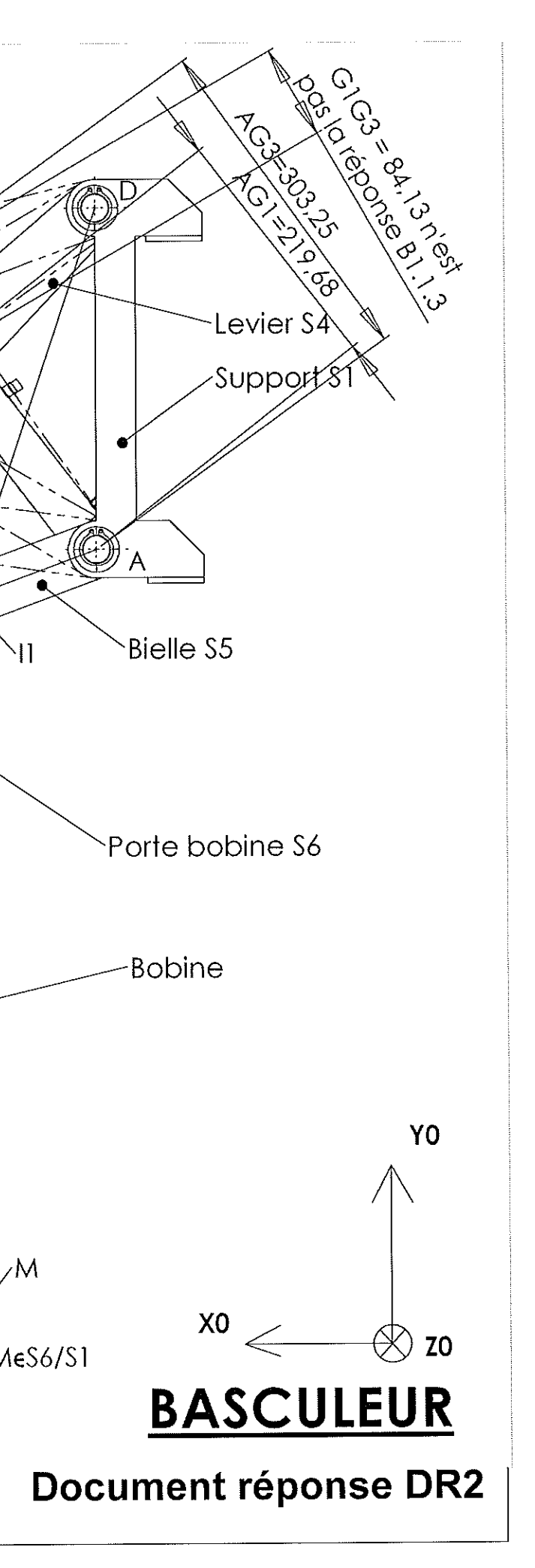

DR3 : B Etude de la fonction transformer l'énergie : 1 Etude de la fonction FT2 : "Basculer la bobine"

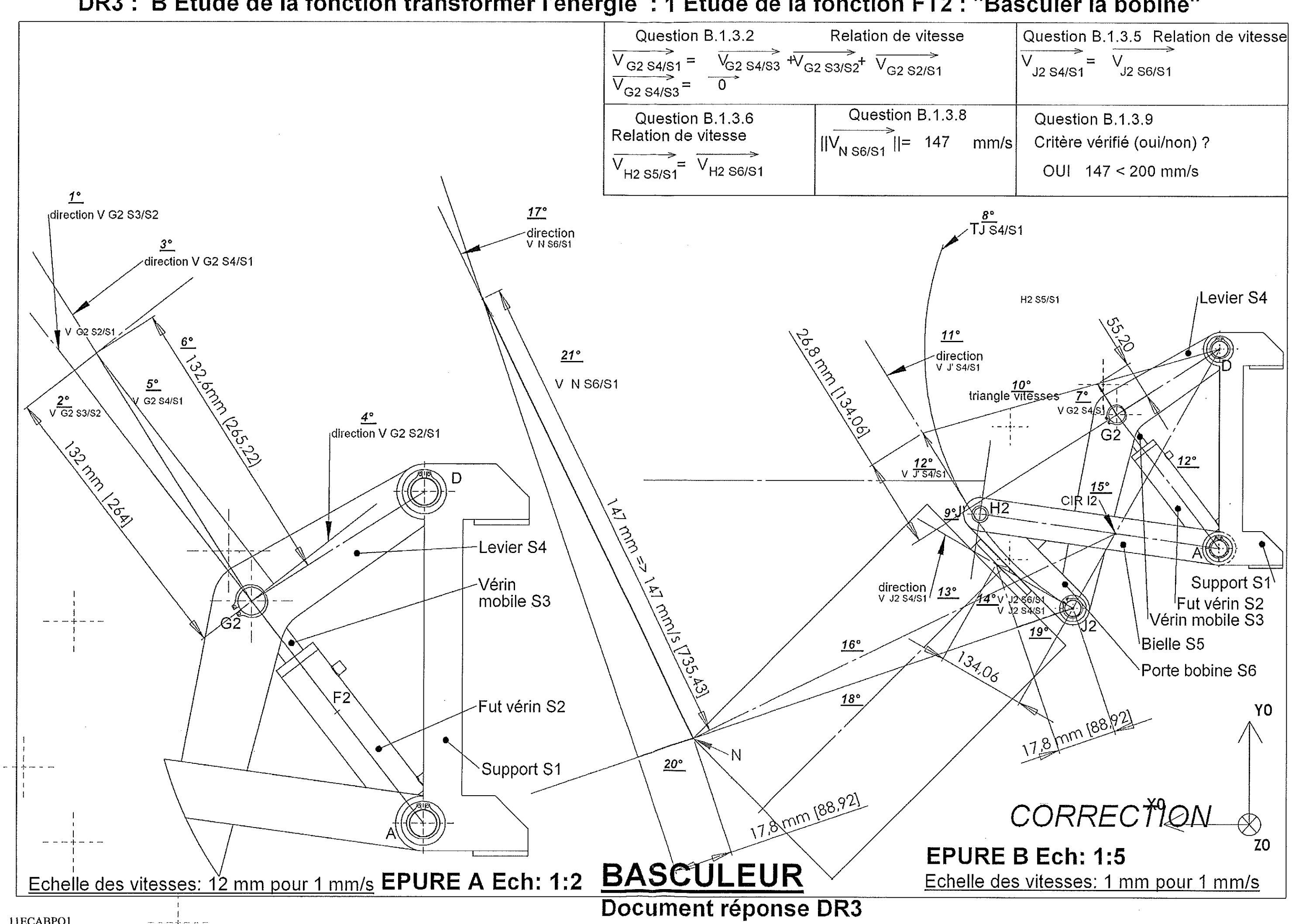

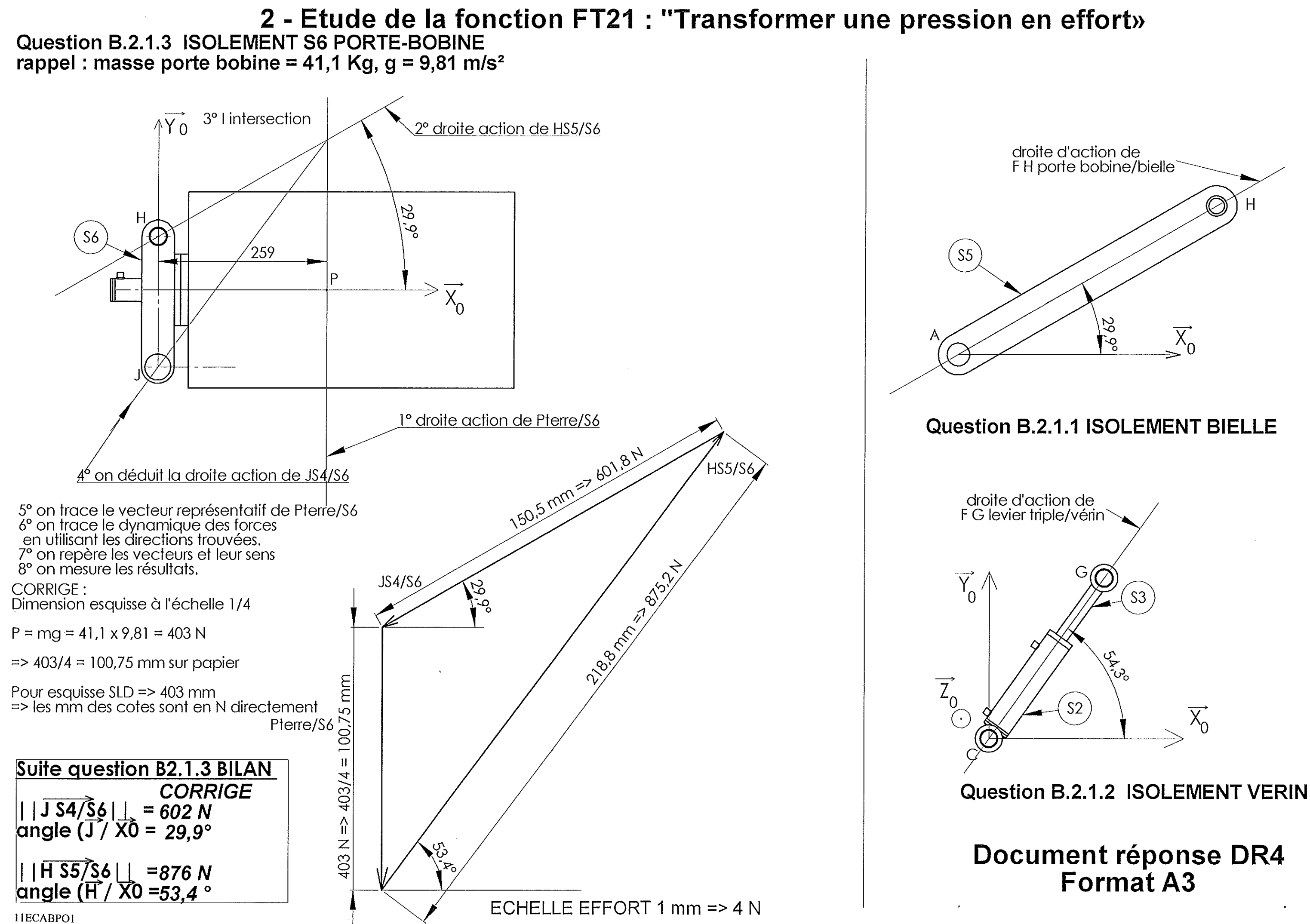

## Document Réponse **DR5**

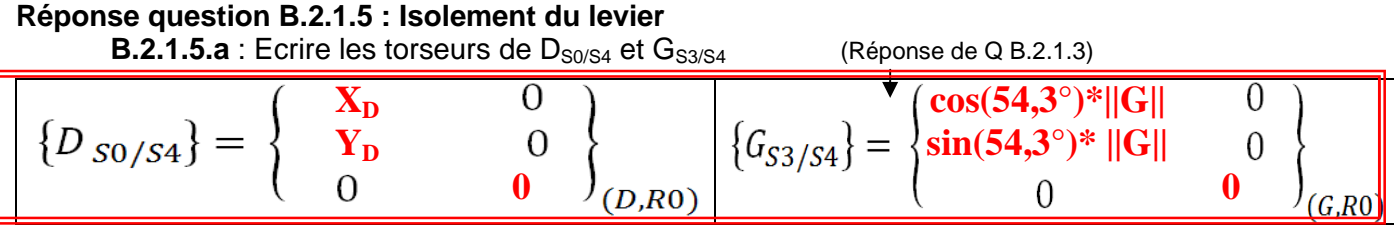

**B.2.1.5.b :** Exprimer les 3 torseurs au point D

CALCUL :

Le torseur de  $D_{S0/S4}$  est déjà exprimé au point D, il ne change pas.

$$
\overrightarrow{M_{D}\frac{G_{S3}}{G_{S4}}}^* \underset{z_0}{\rightarrow}^* \underset{M_{G}\overrightarrow{G_{S3}}/S4}{\rightarrow}^* \underset{z_0}{\rightarrow}^* \underset{D\overrightarrow{G}}{\rightarrow}^* \underset{z_4}{\rightarrow}^* \underset{z_0}{\rightarrow}^* \underset{S4}{\rightarrow}^* \underset{z_0}{\rightarrow}^* \underset{S4}{\rightarrow}^* \underset{z_0
$$

**BILAN** 

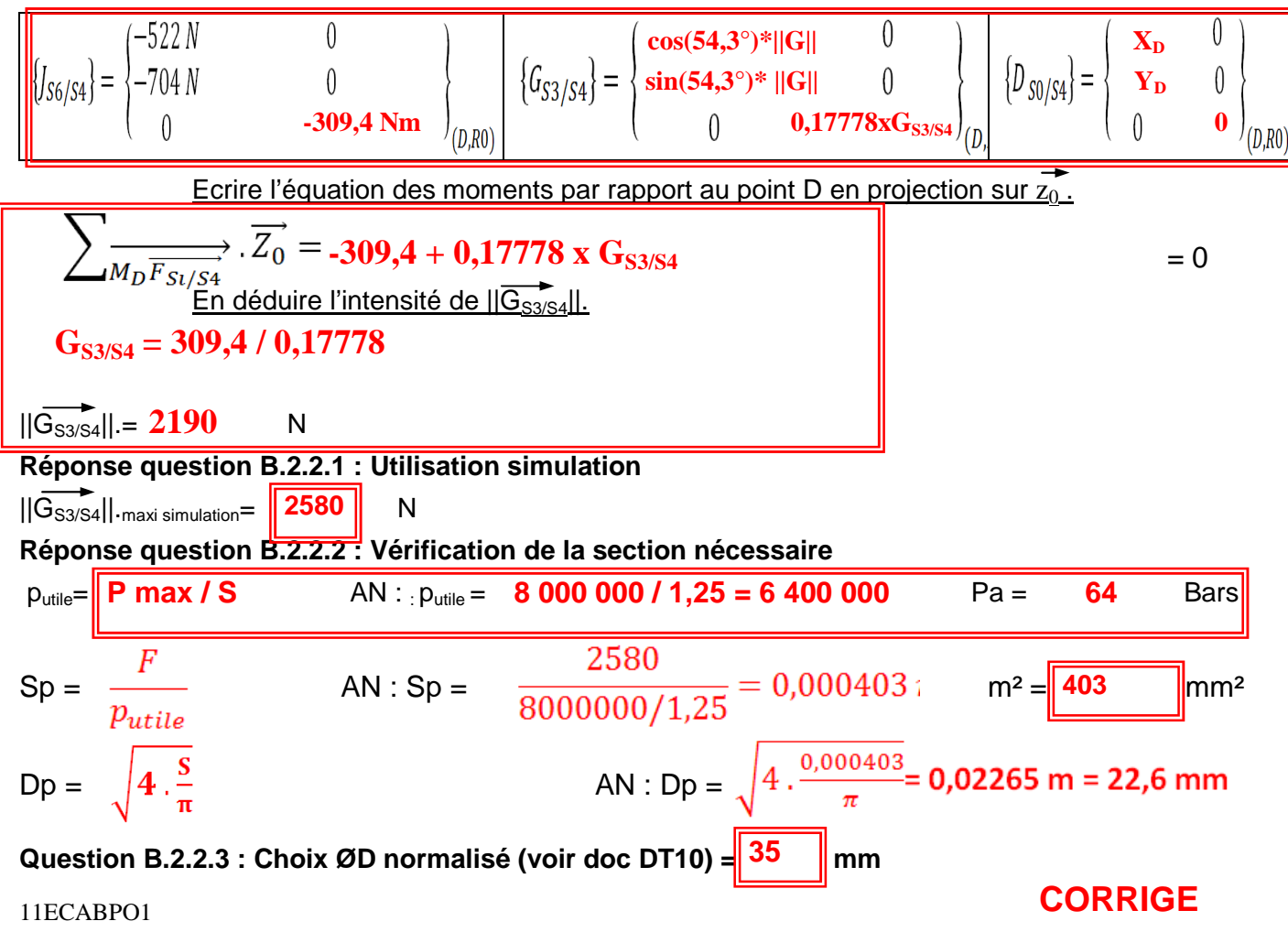

# **C - Etude de la fonction guidage levier-vérin**

Document Réponse **DR6** 

**Question C.1.1 : Calcul vitesse moyenne de rotation**

$$
n_{\text{moyen}} = \Delta\theta / \Delta t = (95 - 69) / 8 = 3,25 \text{ ?s} = 0,542 \text{ tr/mm}
$$
  

$$
n_{\text{moy}} = 3,25 \text{ degr\'e/s} = 0,542 \text{ tr/mm}
$$

**Vmoyen = n x** π **x d /(60 x 1000) = 0,542 x** π **x 25 / (60 x 1000) = 0,000709 m/s En utilisant la formule de DT11** 

 $V_{moy} = 0,000709$  m/s

**Question C.1.2 : Vérification vitesse glissement maximum** 

| $V_{adm}$ = 1 m/s m/s                                             |
|-------------------------------------------------------------------|
| $V_{admissible}$ = 1 > $V_{moyen}$ = 0,00071 m/s                  |
| $Comparent$ avec $V_{moy}$ , le critère est il vérifié (oui/non)? |
| $Qui, c'est acceptable$                                           |
| $Question C.1.3 : Recherche du type de charge$                    |
| $Type de charge (rayer la mauvaise)$ ?                            |
| $Change$ statinge statinge                                        |

 $p_{\text{cmax}}$  ?= **80**  $N/mm^2$ **Charge statique car**  $V_{moyen} < 0.01$  **m/s** Charge statique  $p_{c,max} = 80$  N/mm<sup>2</sup>

**Question C.2.1 : Calcul de la charge** 

$$
p_c = F / (d \times b) = 3000 / (25 \times 20) = 6 \text{ N/mm}^2
$$
  

$$
p_{cmax} = 6 \qquad \text{N/mm}^2
$$

**Question C.2.2 : Vérification tenue charge** 

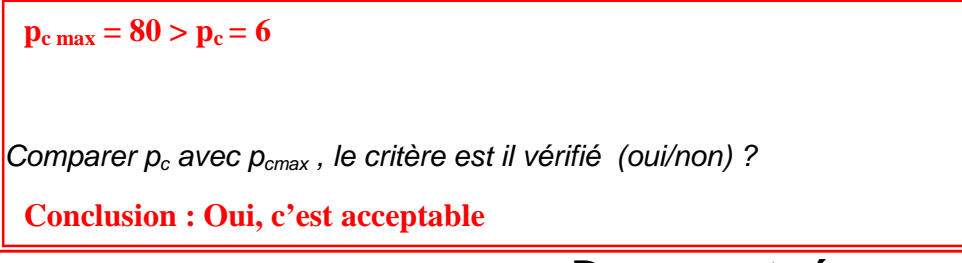

11ECABPO1 **Document réponse DR6** 

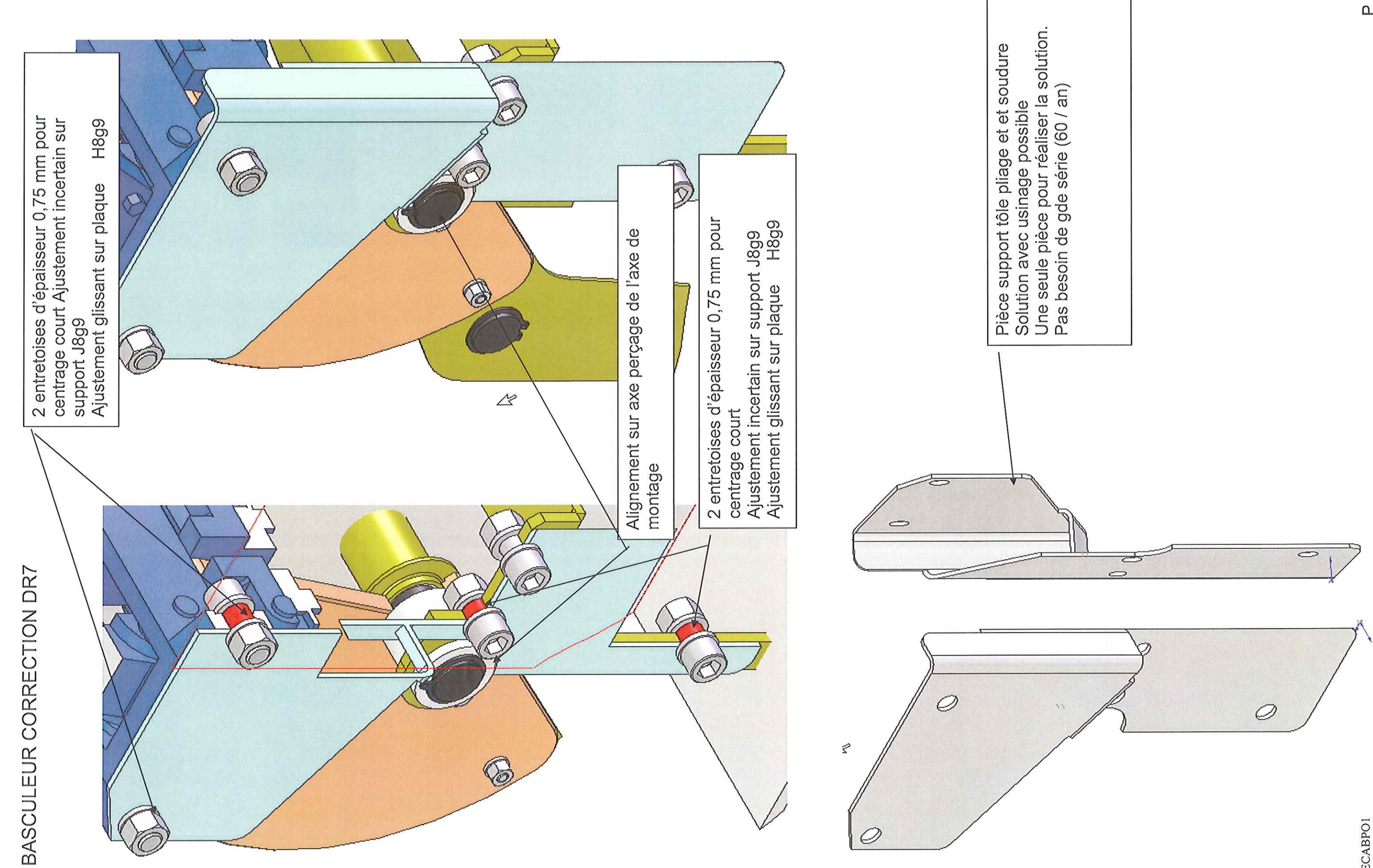

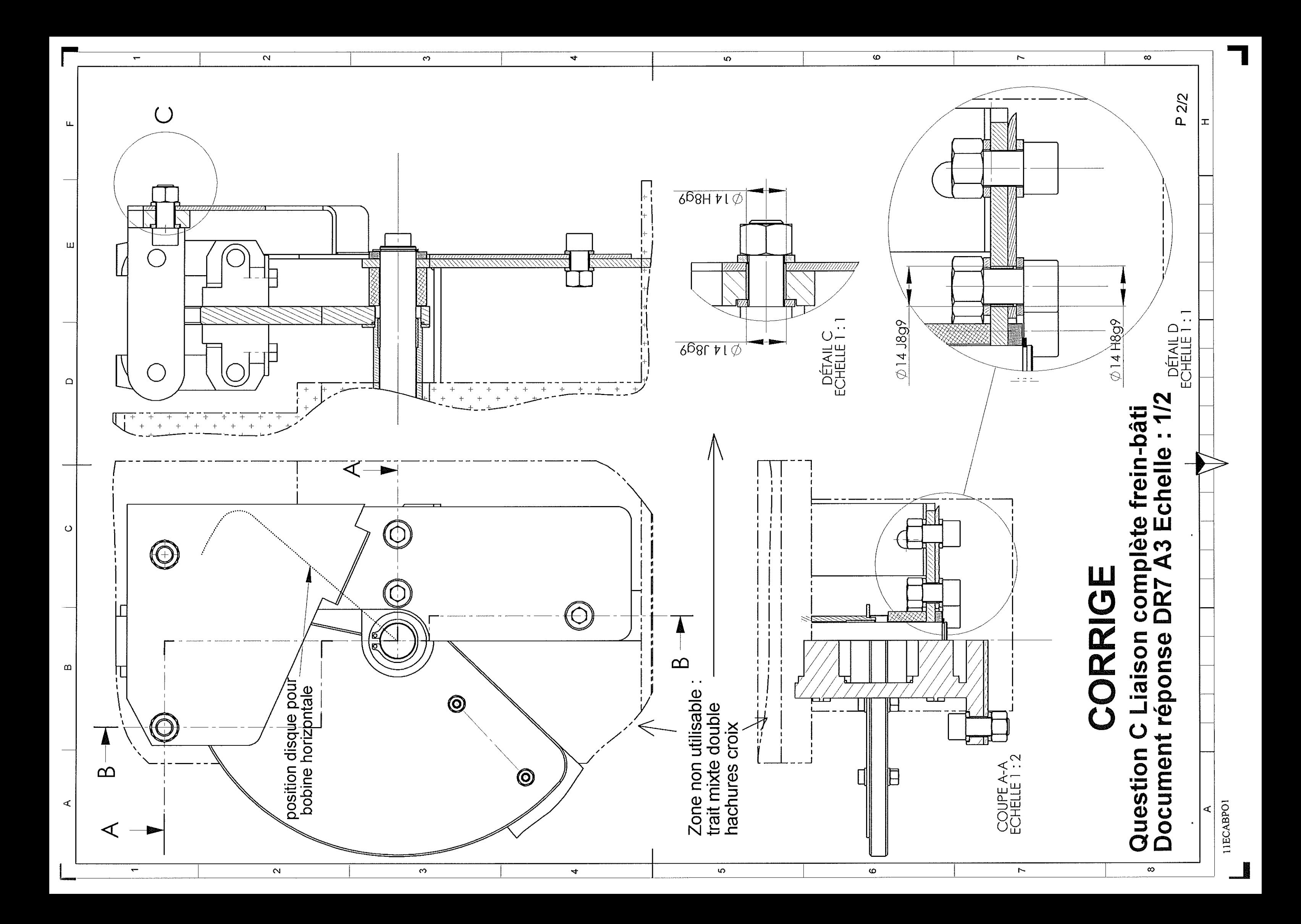

## Proposition de barème Basculeur.

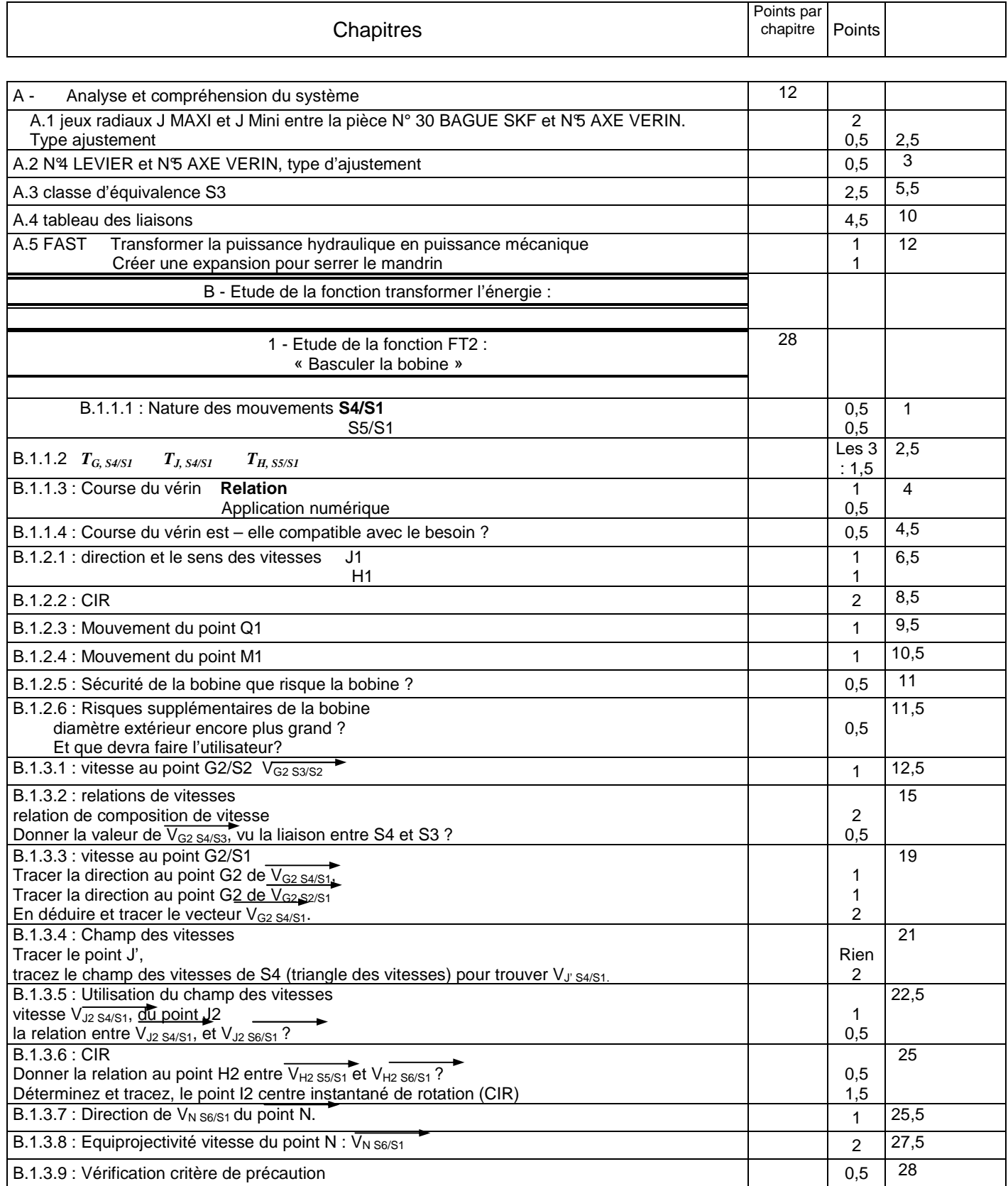

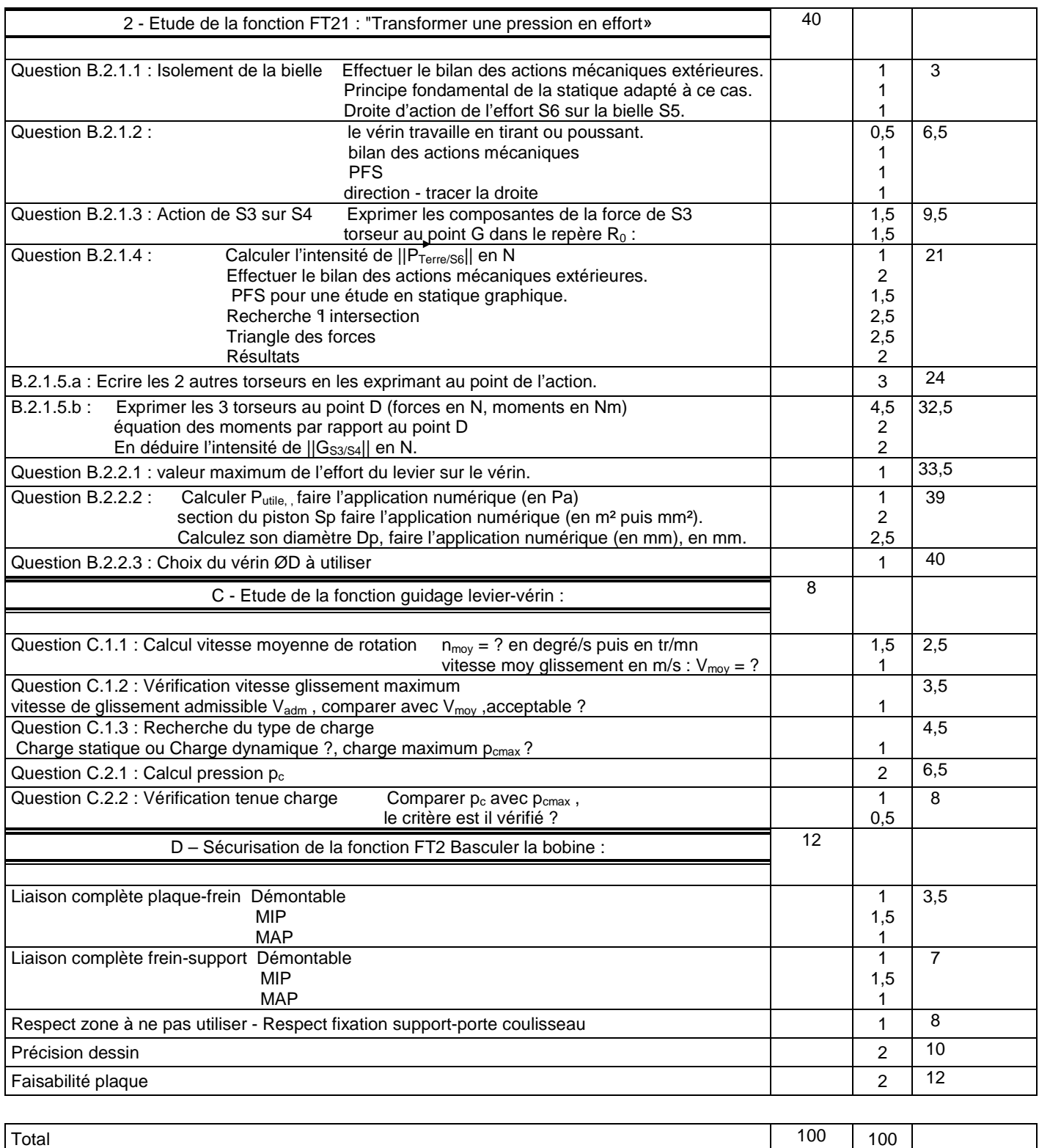